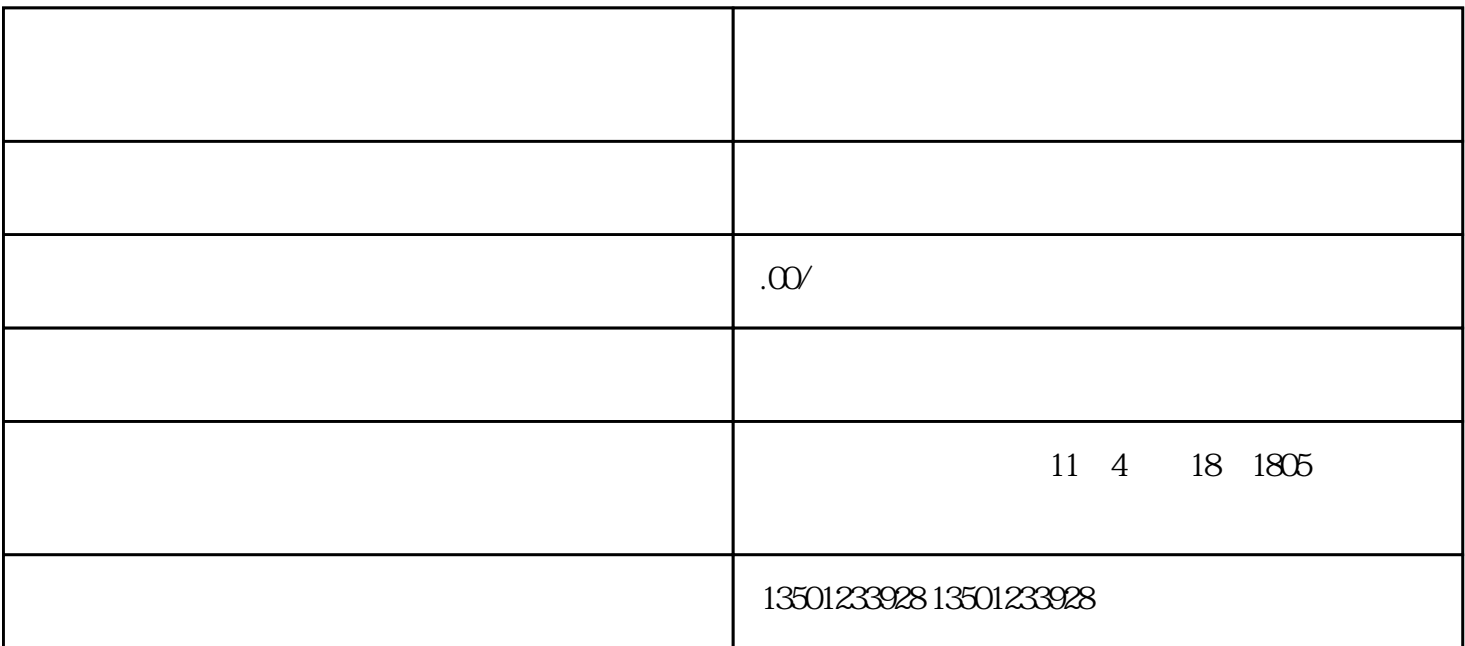

学校坐落于福建省福州市闽侯县上街镇联榕路。达到双方院校毕业条件的学生可获得中澳双证书——福

 $1$ 

 $2$ 

 $4\,$ 

 $\epsilon$ the contract of the contract of the contract of the contract of the contract of the contract of the contract of the contract of the contract of the contract of the contract of the contract of the contract of the contract

 $3\,$ 

 $5\,$ 

 $6$ 

 $1$ 

 $2$ 

 $1$ 

 $2<sub>1</sub>$ 

 $3 \thinspace$ 

 $3<sub>5</sub>$ 

 $\frac{a}{a}$  and  $\frac{b}{a}$  ,  $\frac{c}{a}$  ,  $\frac{c}{a}$  ,  $\frac{d}{a}$  ,  $\frac{d}{a}$  ,  $\frac{d}{a}$